## 강 의 계 획 서

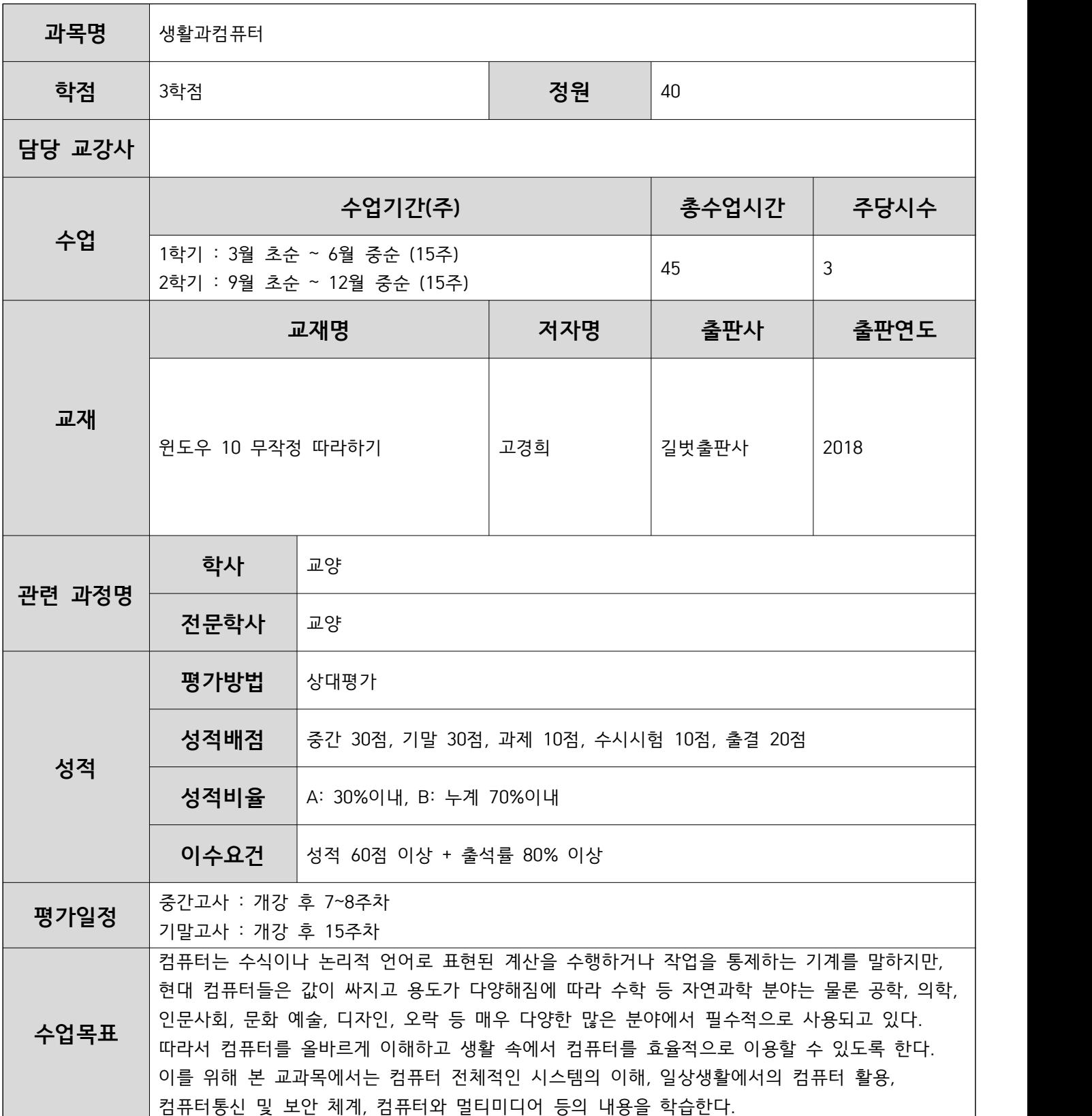

## **■ 주차별 강의 내용**

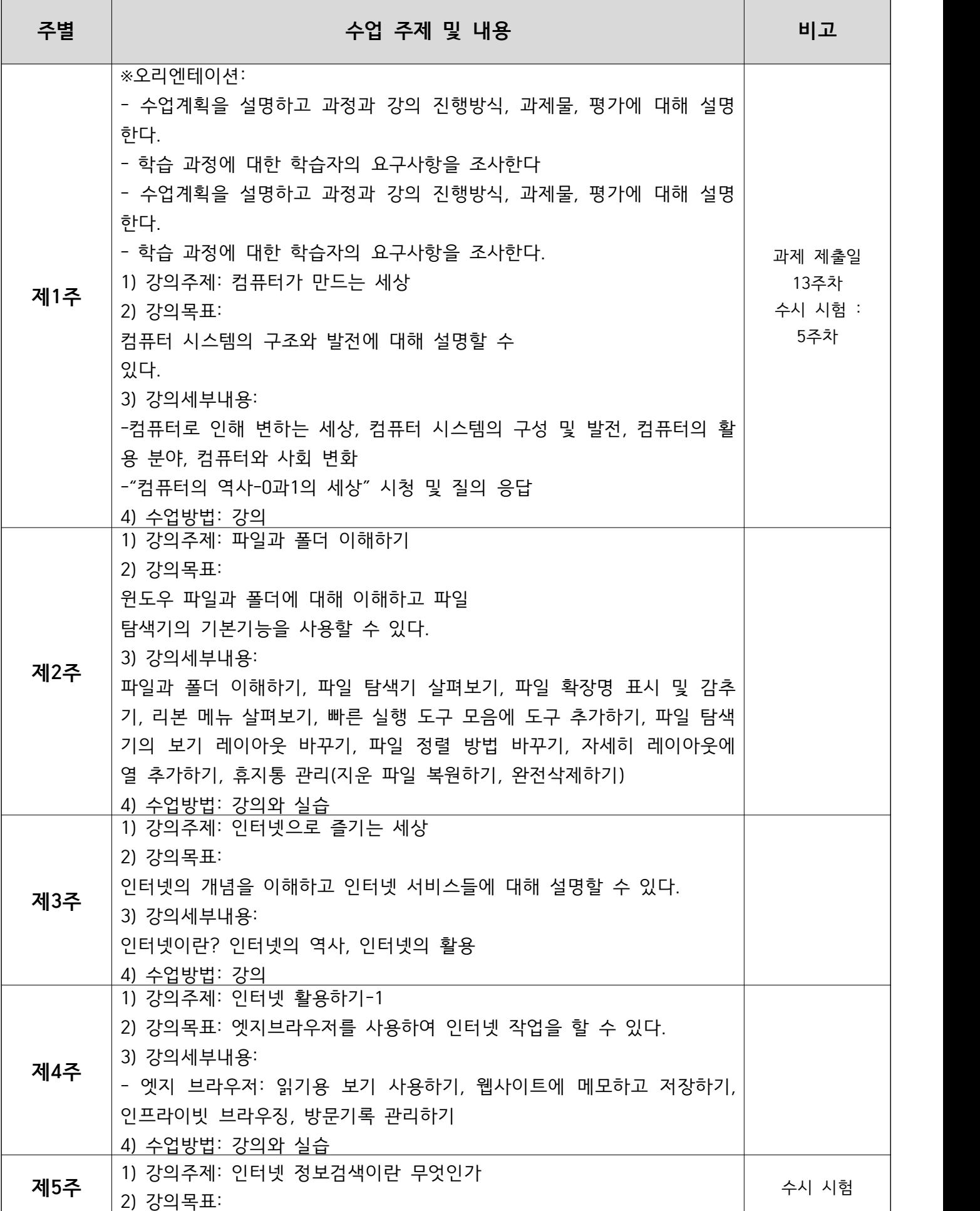

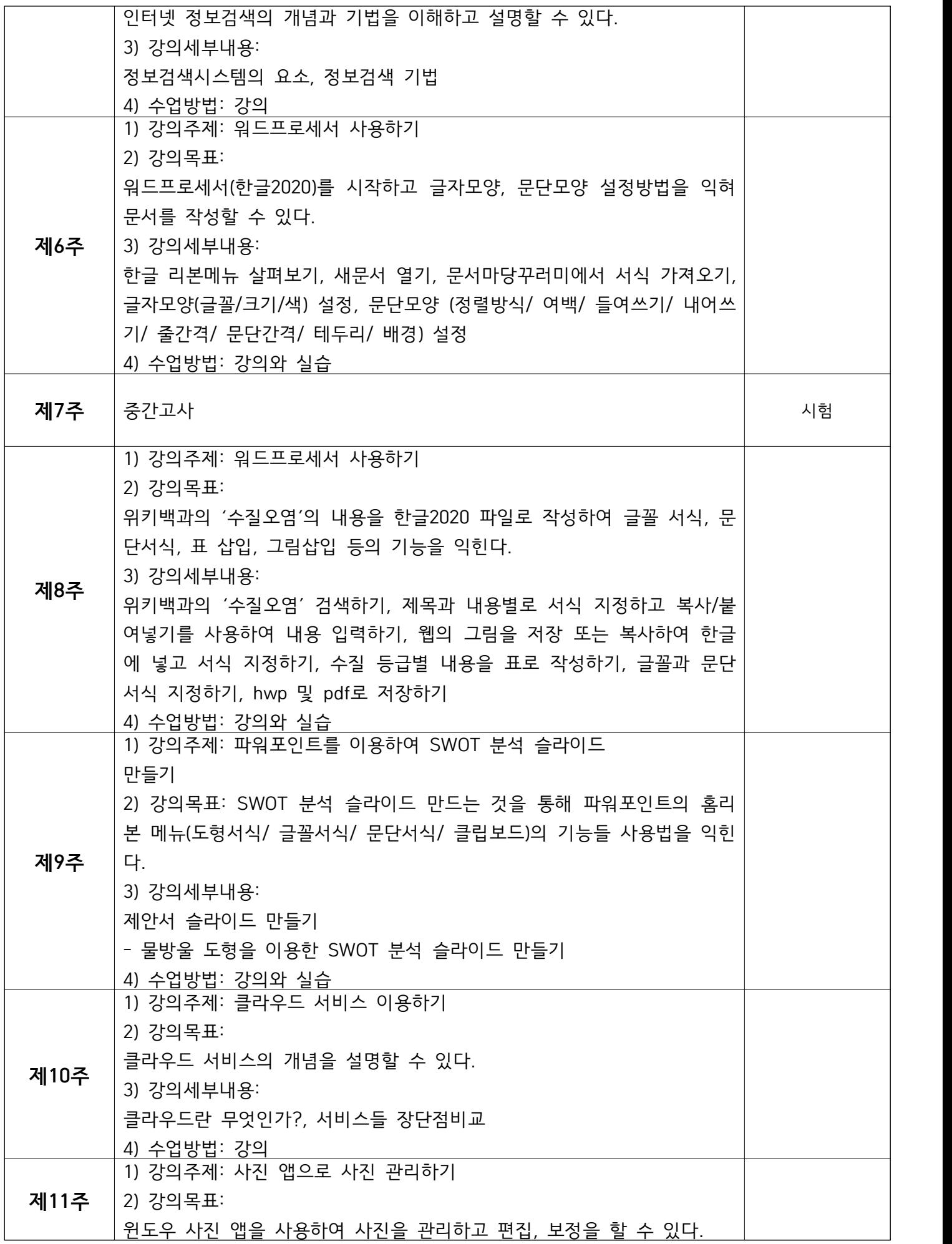

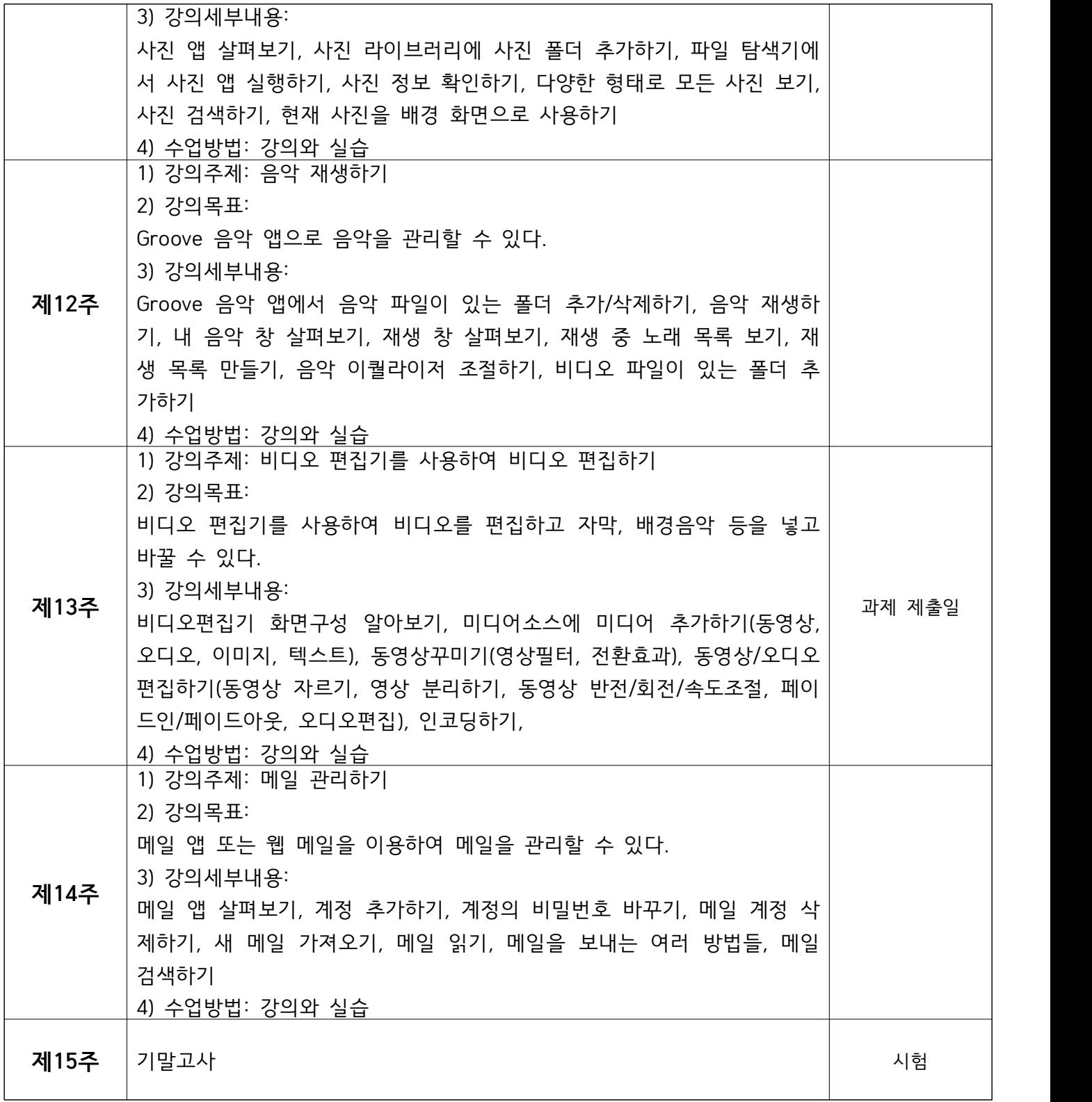